## Linux Calc PDF

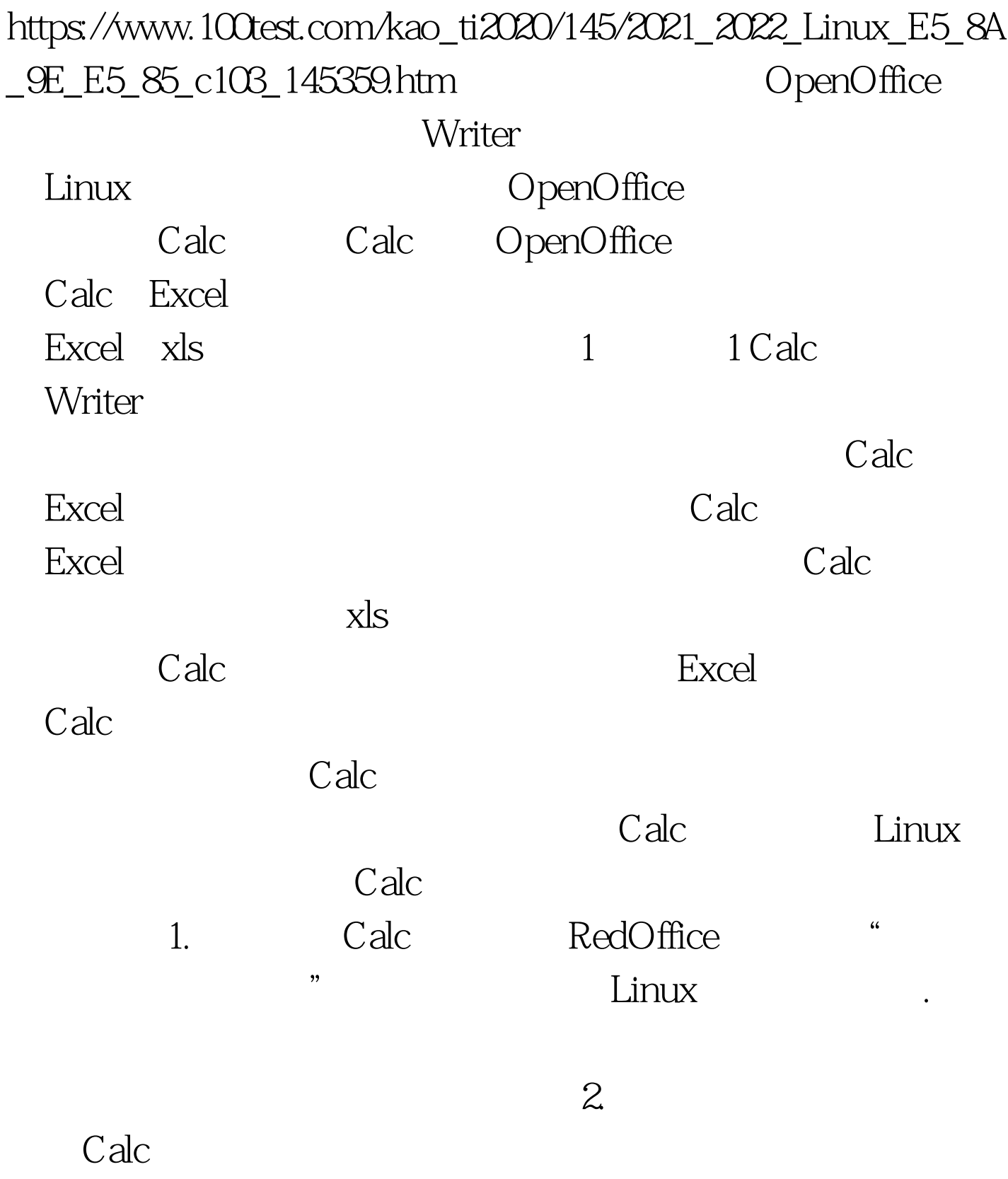

 $\overline{a}$  and  $\overline{a}$  and  $\overline{a}$  and

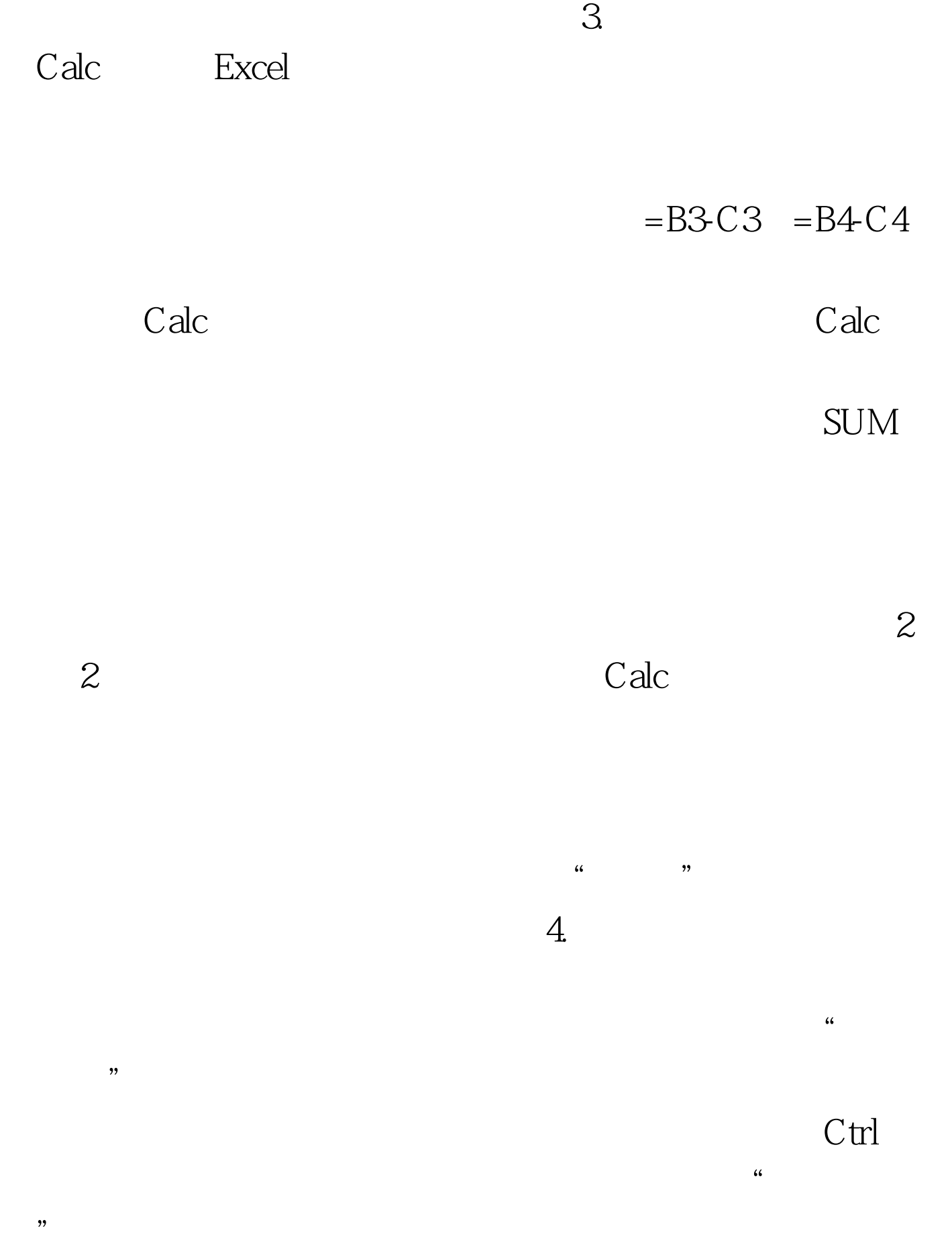

 $\sim$  3  $\sim$  3

4 4 100Test www.100test.com

 $\ell$ :